> Hello,

> > after installing and successfully running one OpenVZ VPS I wasn't > able to ping or ssh to the VPS. After analyzing a little bit I came > to the following: > 1) host venet0 isn't configured even after vzctl start 101 > 2) venet0 in the guest (vps) is set to 127.0.0.1 > > Is this normal ? I've assigned 10.0.0.1 to the VPS and if I > manually configure host's venet0 to 10.0.0.2 and guest's venet0 to > 10.0.0.1 (through vzctl exec) I'm being able to ping and ssh to the > vps. > > Also, could someone point me to some detailed information about the > OpenVZ networking concept ? Is it like vmware (separate > interfaces) ? Is it like jail (ethernet aliases) ? The only thing I > found about networking was "vzctl set XYZ --ipadd A.B.C.D" :)

>

Hello,

I have similar problem with a freshly installed OpenVZ in a Debian Sarge box, it's described at:

http://forum.openvz.org/index.php?t=tree&goto=2725

Addtional command outputs:

# uname -a Linux midori 2.6.8-022stab076-smp #1 SMP Sun Apr 16 16:32:30 CEST 2006 i686 GNU/Linux

# cat /proc/sys/net/ipv4/ip\_forward 1

# ip a l

- 2: lo: <LOOPBACK,UP> mtu 16436 qdisc noqueue link/loopback 00:00:00:00:00:00 brd 00:00:00:00:00:00 inet 127.0.0.1/8 scope host lo
- 4: eth0: <BROADCAST,MULTICAST,UP> mtu 1500 qdisc pfifo\_fast qlen 1000 link/ether 00:05:1c:19:67:f4 brd ff:ff:ff:ff:ff:ff inet xxx/19 brd 255.255.255.255 scope global eth0
- 6: eth1: <BROADCAST,MULTICAST,UP> mtu 1500 qdisc pfifo\_fast qlen 1000 link/ether 00:05:1c:03:26:36 brd ff:ff:ff:ff:ff:ff inet 192.168.0.210/24 brd 192.168.0.255 scope global eth1
- 3: venet0: <BROADCAST,POINTOPOINT,NOARP,UP> mtu 1500 qdisc noqueue link/void

# ip r l

192.168.0.5 dev venet0 scope link src 83.213.134.130 192.168.0.6 dev venet0 scope link src 83.213.134.130 192.168.0.0/24 dev eth1 proto kernel scope link src 192.168.0.210 83.213.128.0/19 dev eth0 proto kernel scope link src xxx default via 83.213.128.1 dev eth0

Regards!

-- Santi Saez

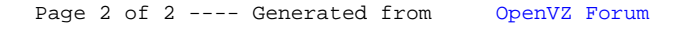